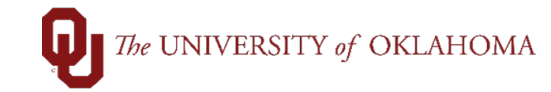

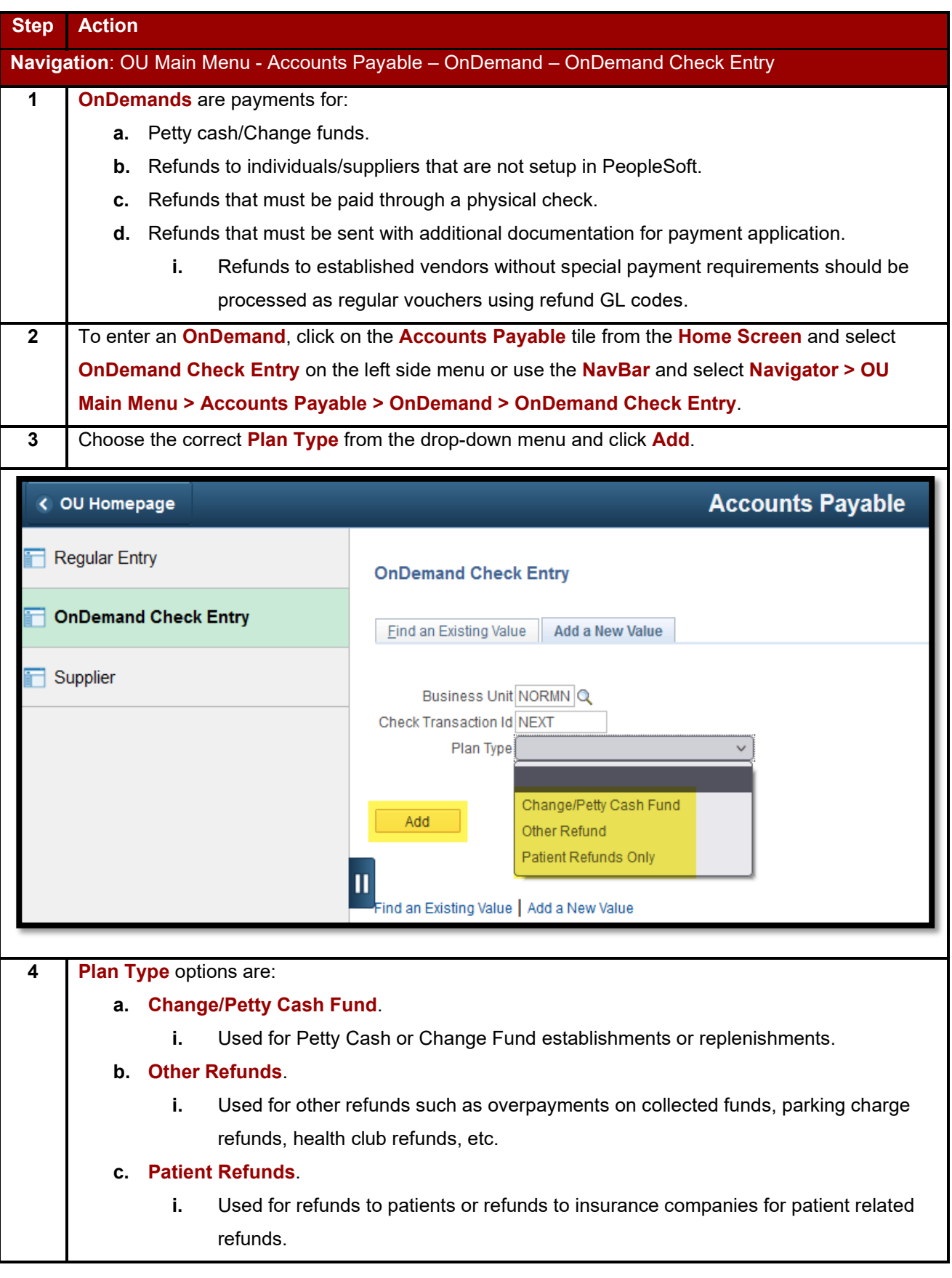

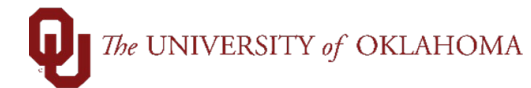

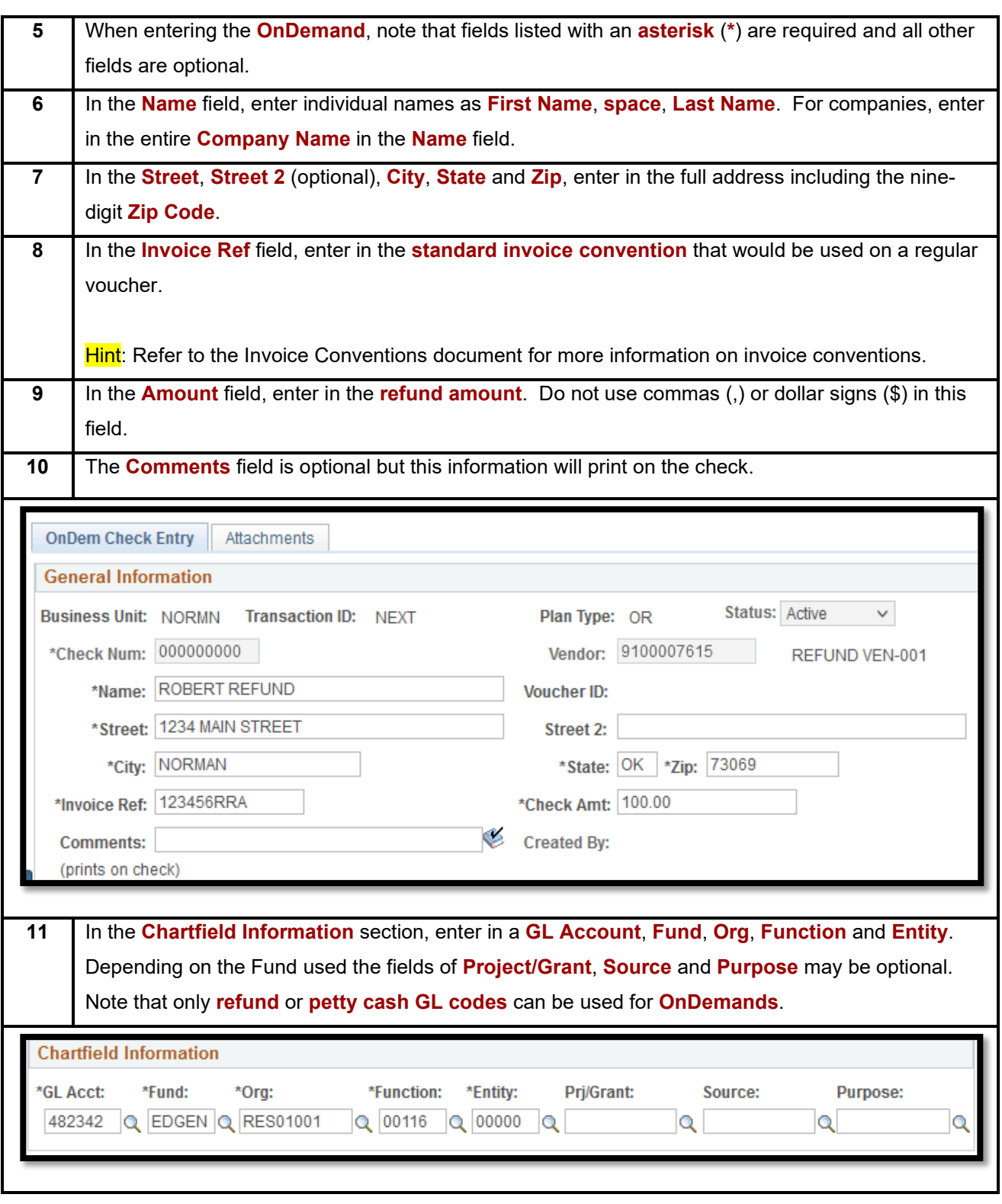

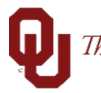

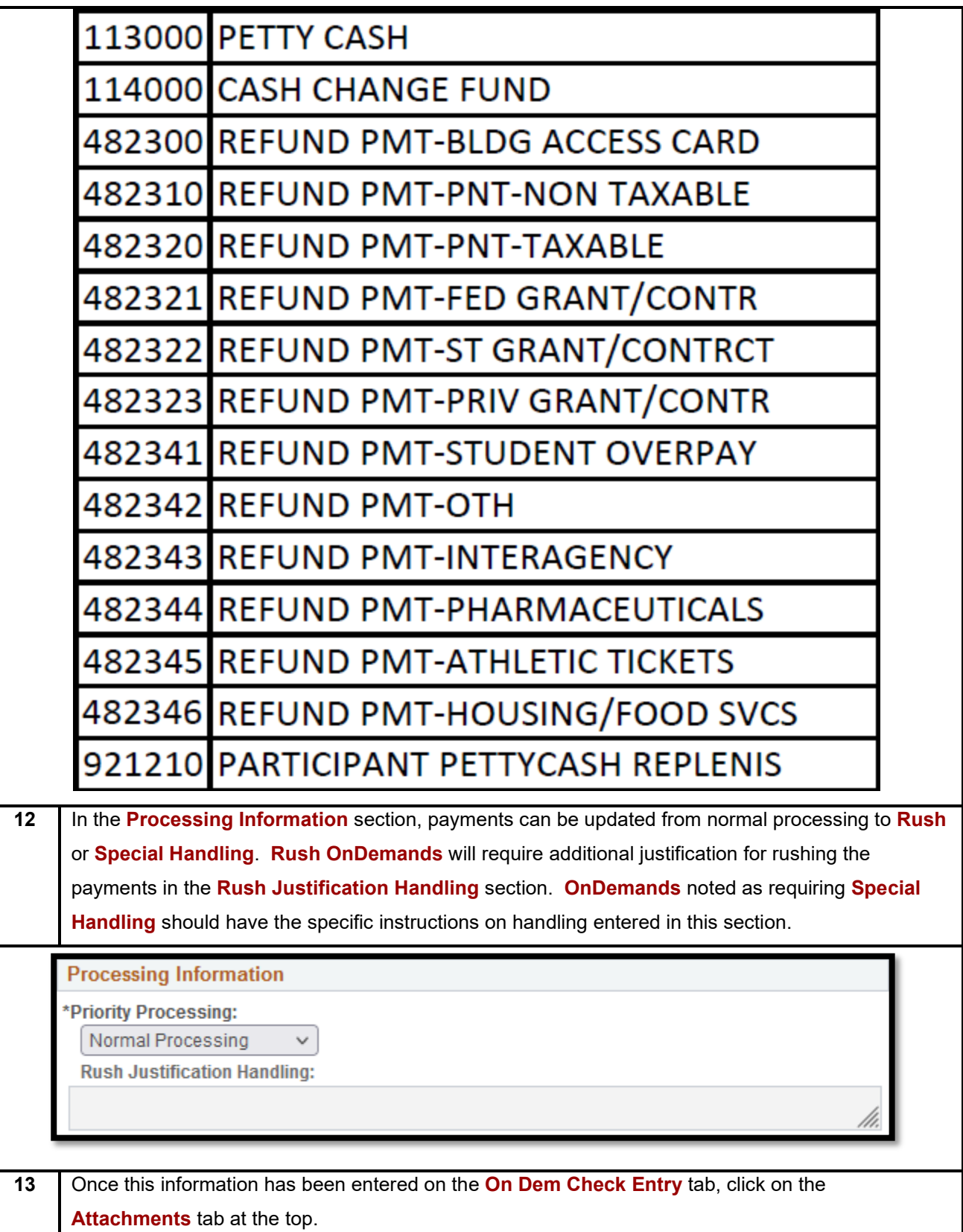

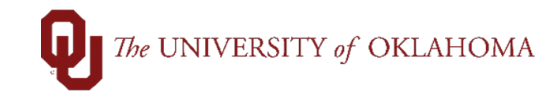

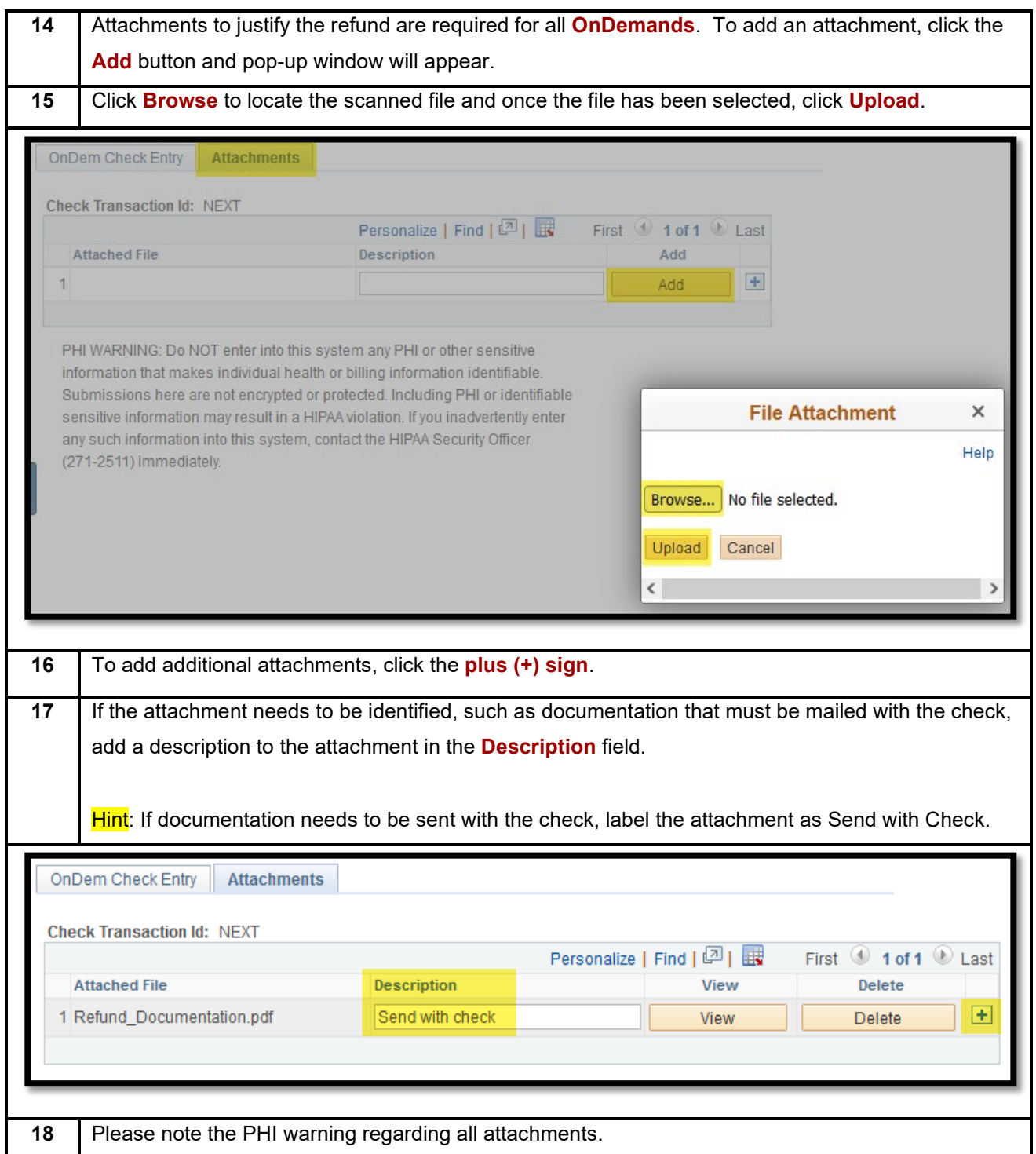

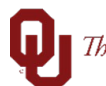

PHI WARNING: Do NOT enter into this system any PHI or other sensitive information that makes individual health or billing information identifiable. Submissions here are not encrypted or protected. Including PHI or identifiable sensitive information may result in a HIPAA violation. If you inadvertently enter any such information into this system, contact the HIPAA Security Officer (271-2511) immediately.

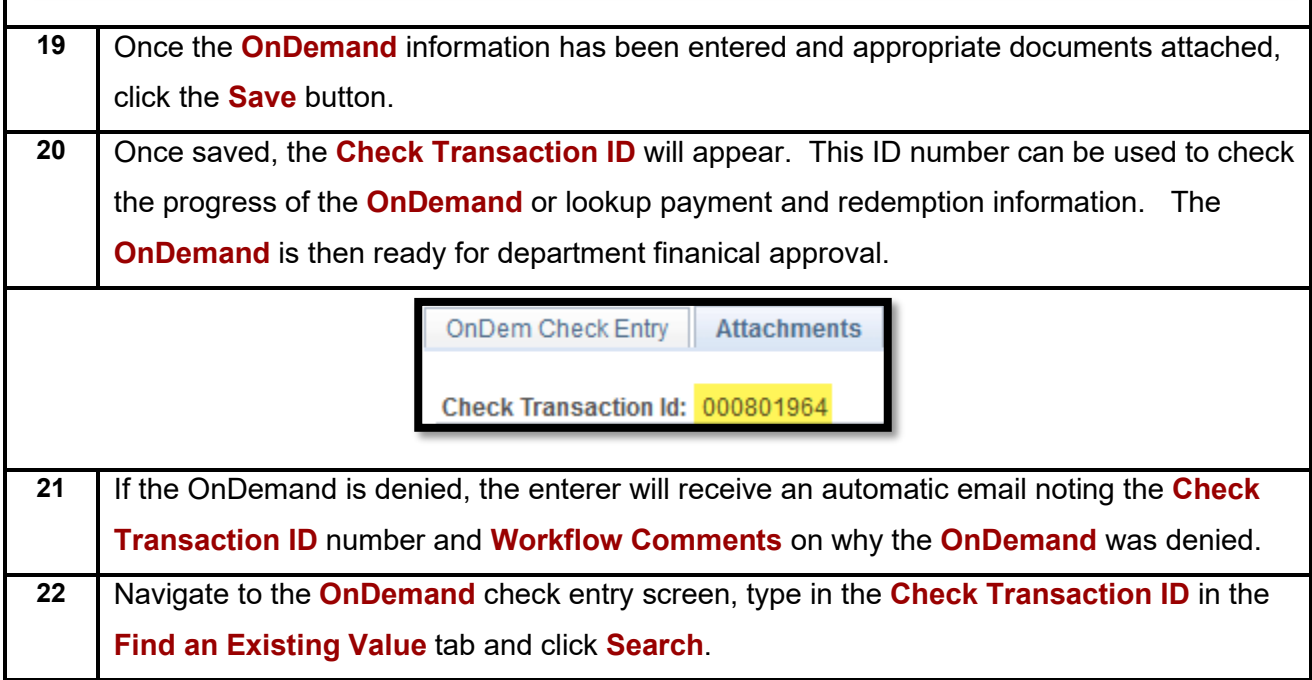

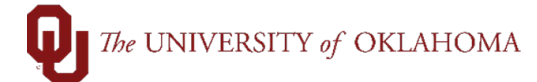

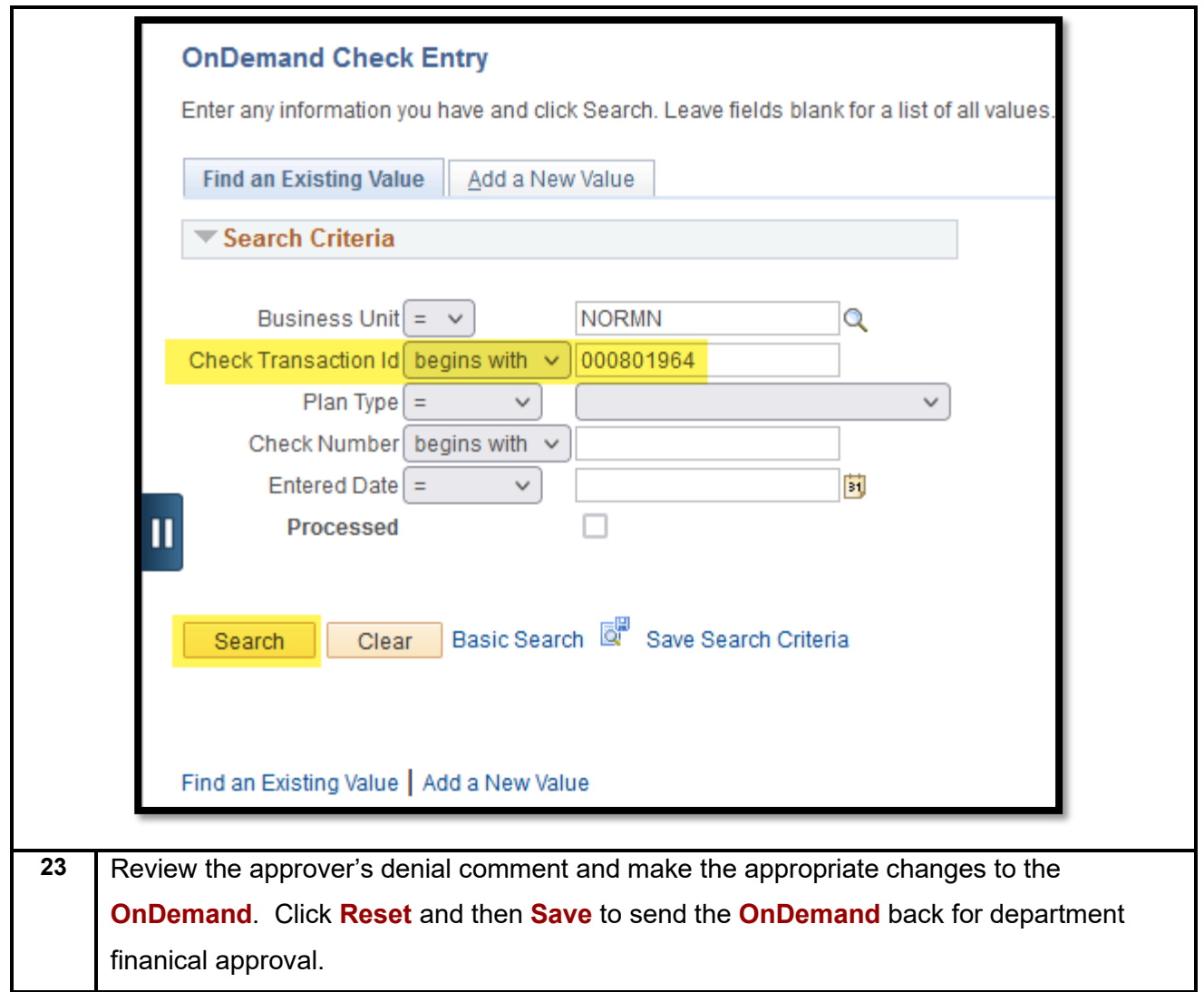

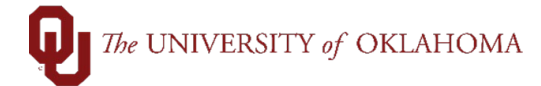

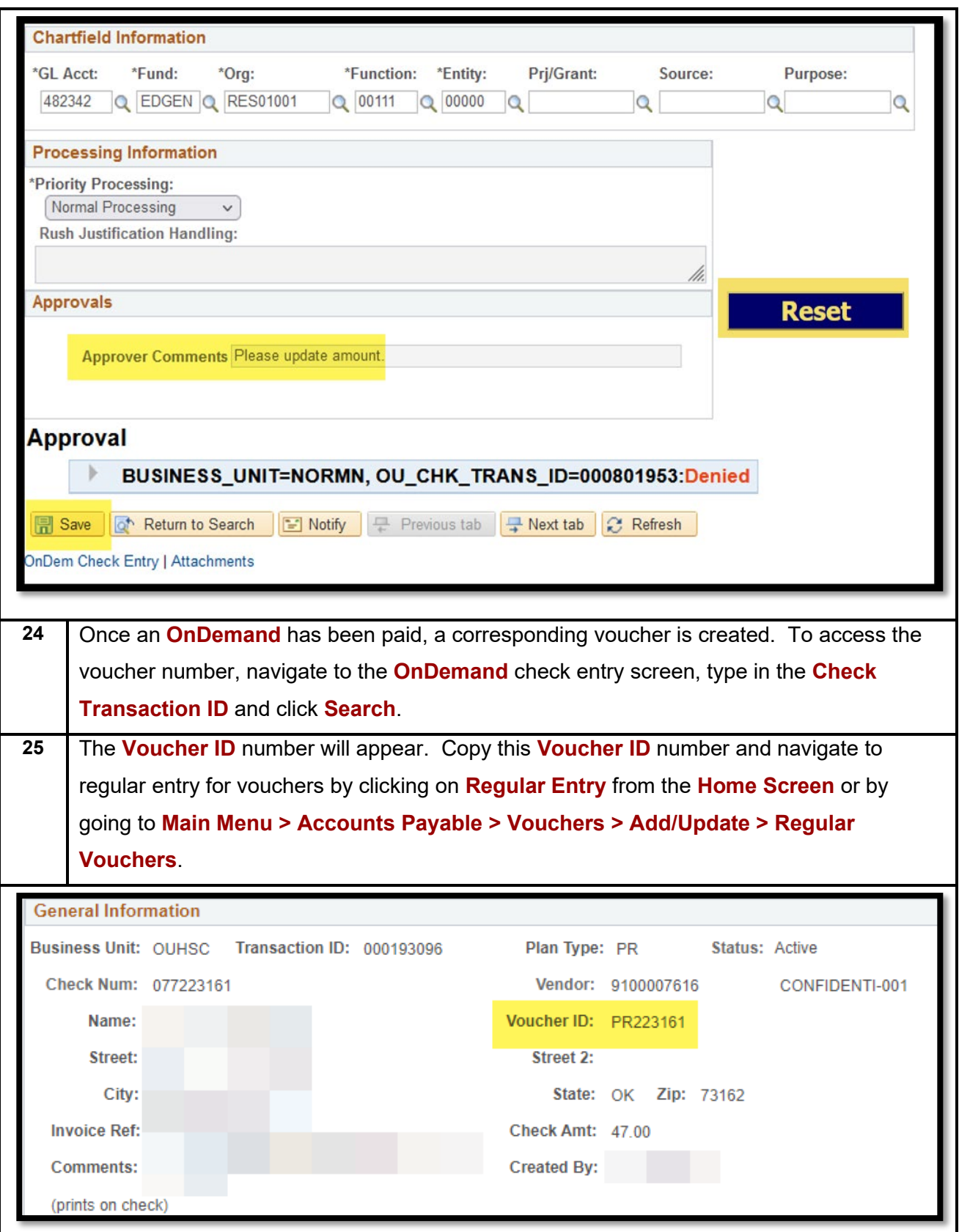

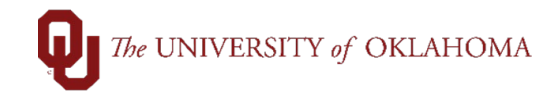

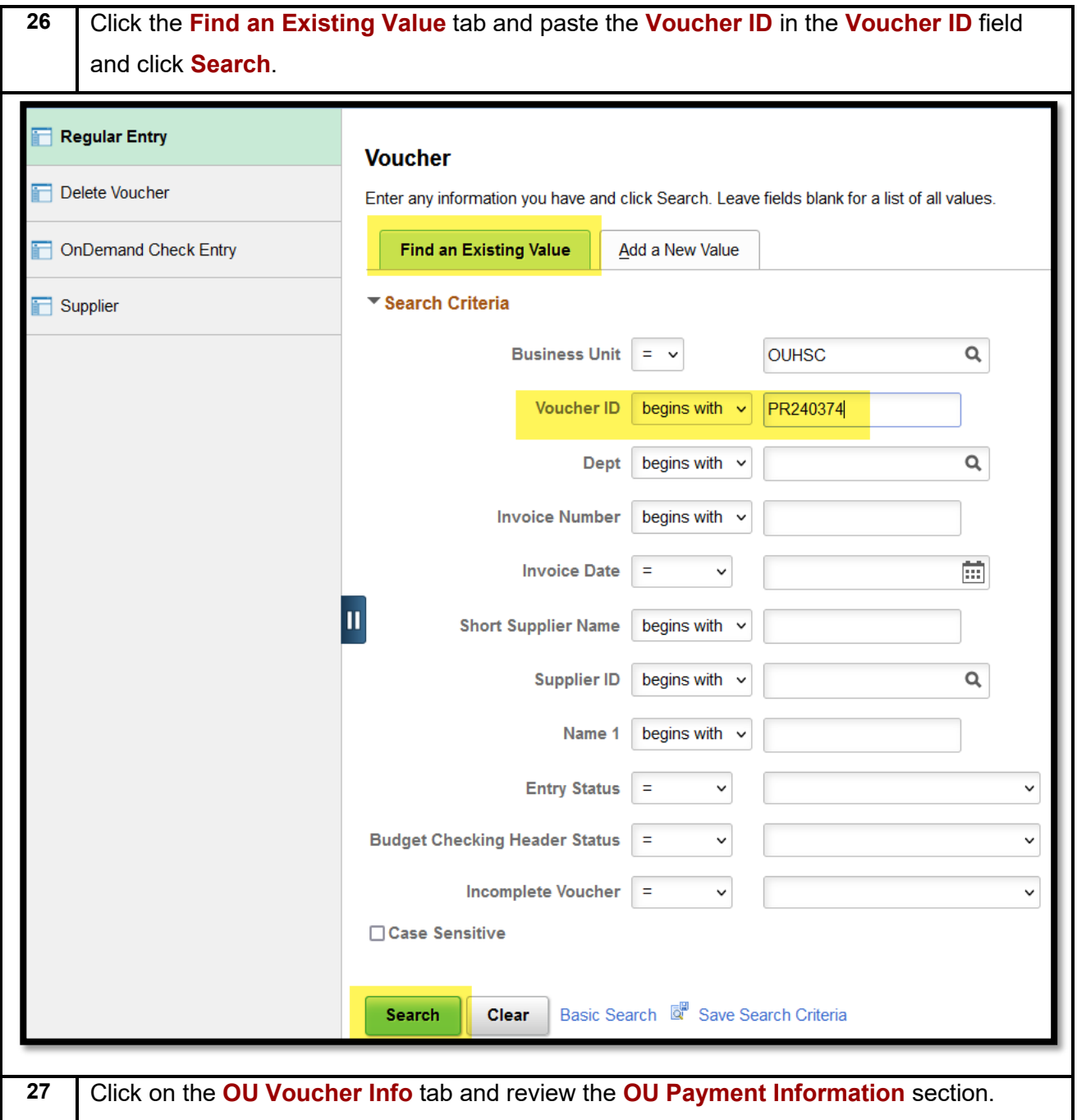

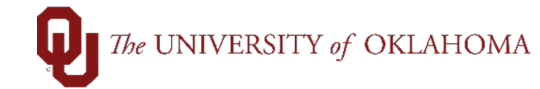

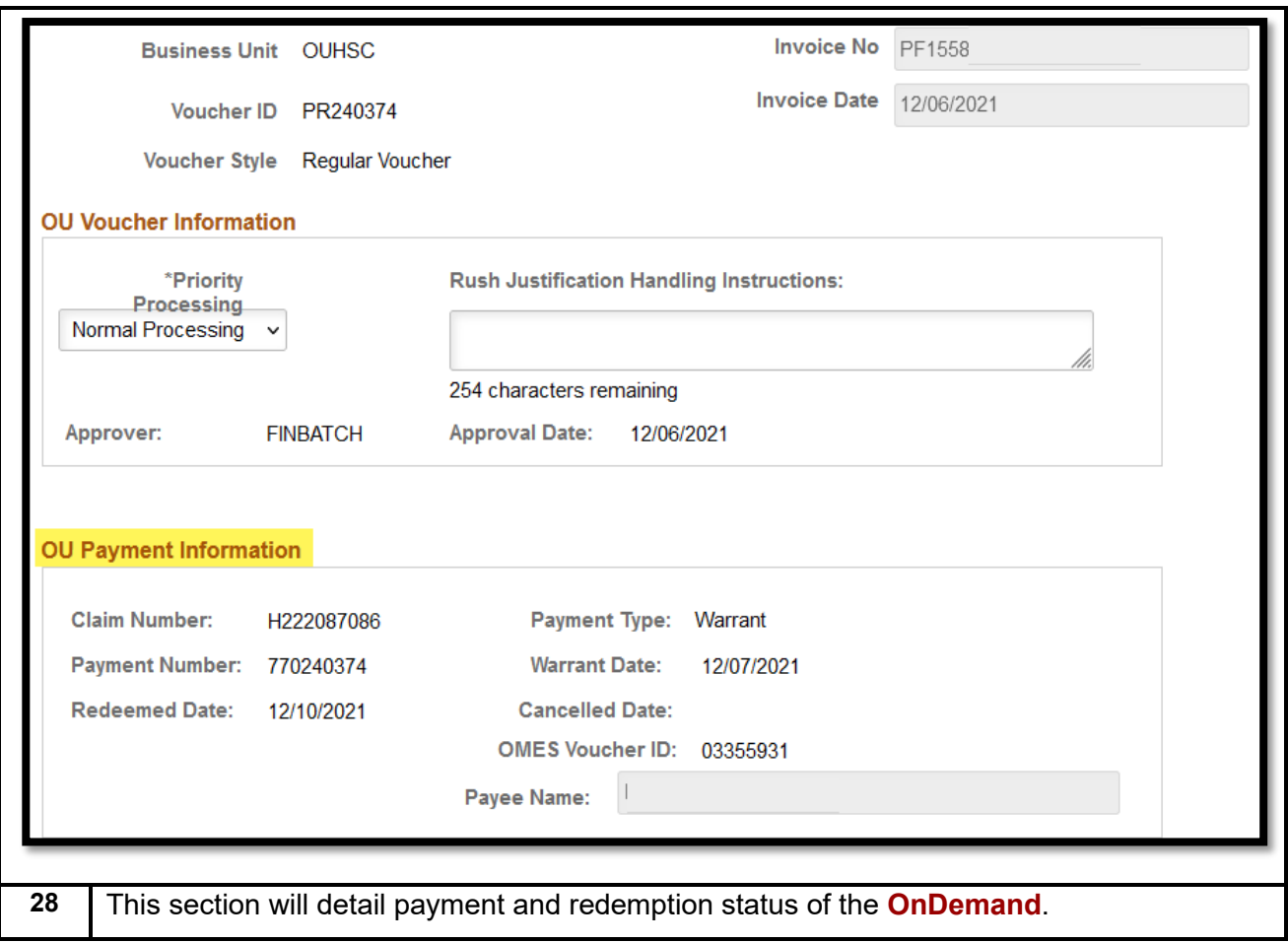